## 編集ボタンの紹介

団体プロフィールや活動報告、ブログなど一部で TinyMCE を使った書式付きの編集を行うことが できます。

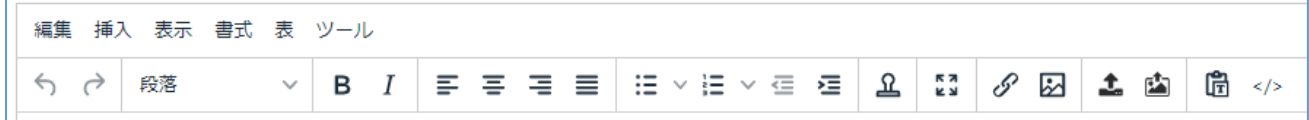

## ●各ボタンの機能について

編集でよく使うものがツールバーに並んでいます。すべての編集機能はメニューバーにあります。

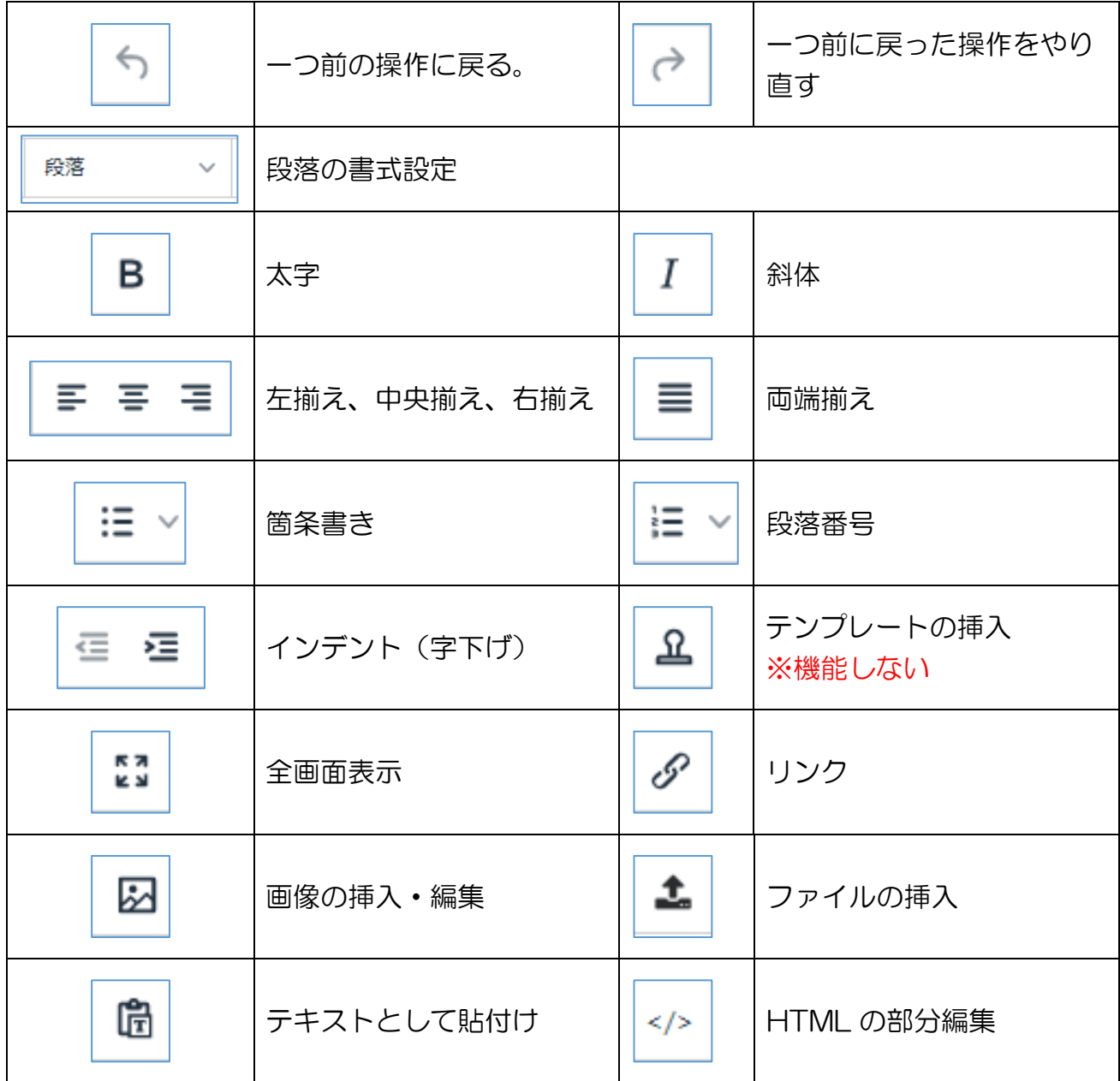

## ●メニューバーの機能について

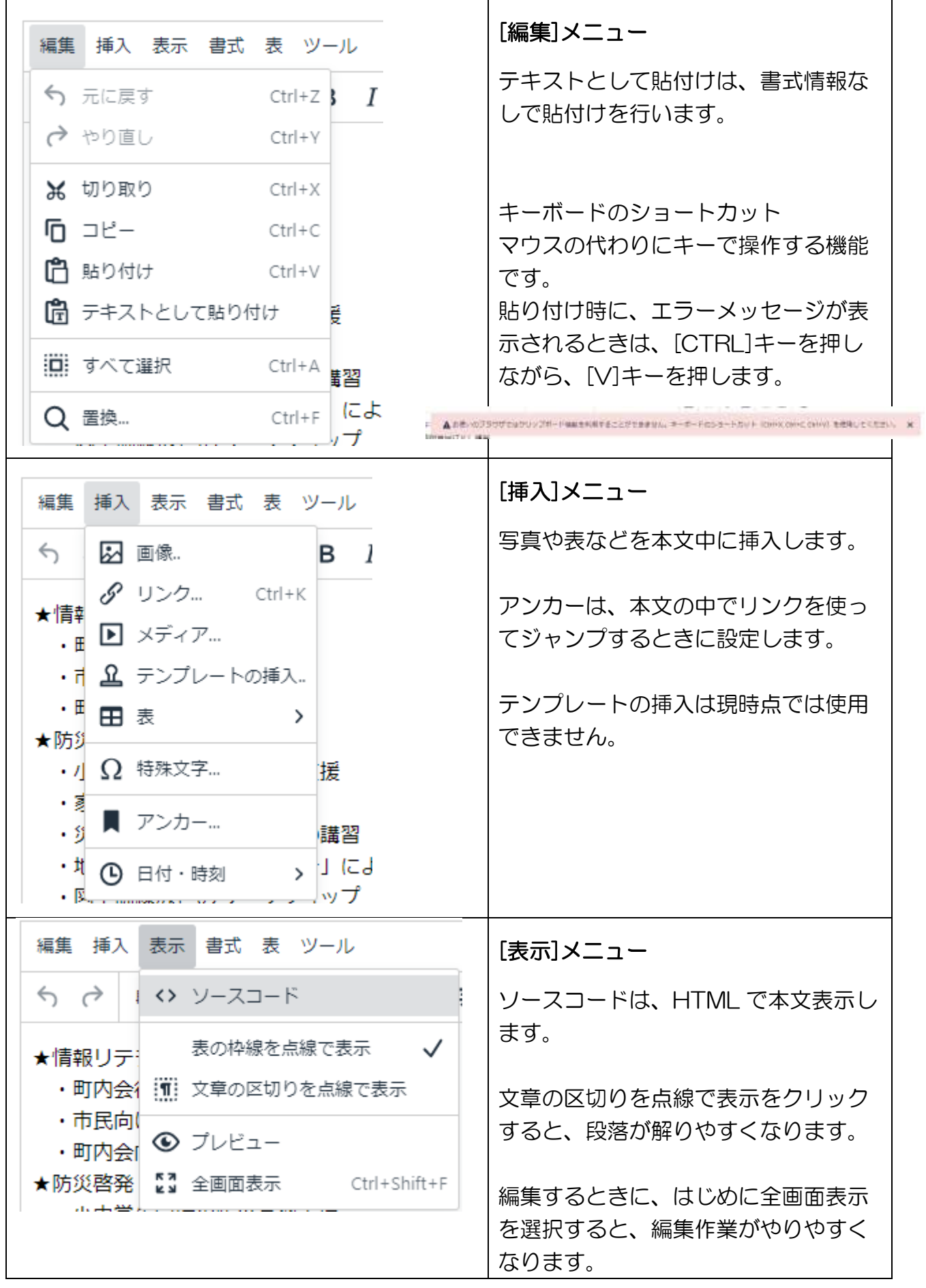

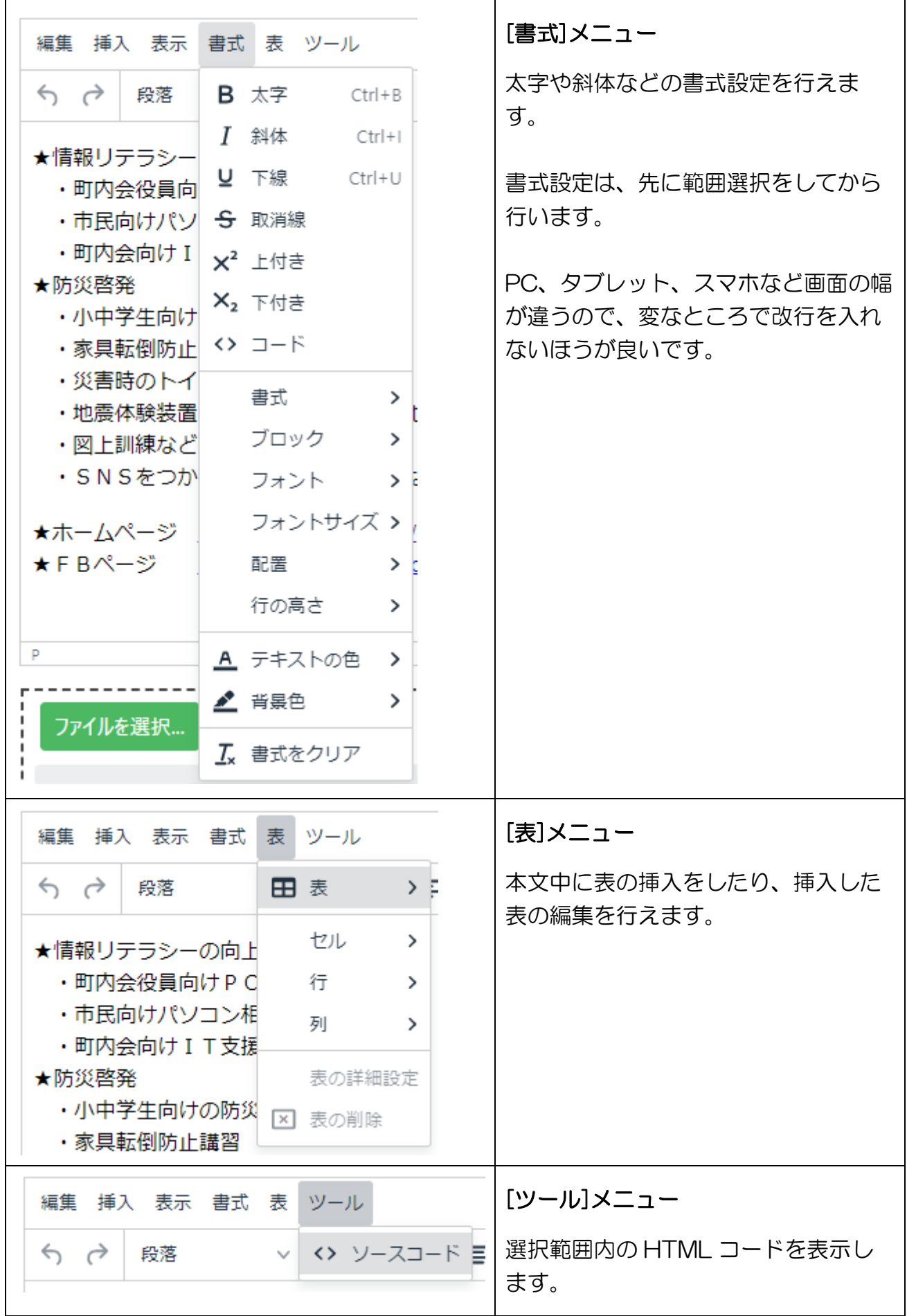